## **FICHA METODOLÓGICA**

**NOMBRE DEL INDICADOR PLAZAS DE EMPLEO REGISTRADO EN LA SEGURIDAD SOCIAL DEFINICIÓN**  Es el número de actividades para producir bienes o prestar servicios a cambio de una remuneración o beneficios, registradas en el Instituto Ecuatoriano de Seguridad Social (IESS), que realizan las personas en edad de trabajar en el mes de referencia. **FÓRMULA DE CÁLCULO** 

$$
\text{PER}_t = \sum\nolimits_{j} \text{ree}_{jt}
$$

Donde:

l

 $PER<sub>t</sub>$  = Total de plazas de empleo registrado en la seguridad social

 $ree<sub>it</sub> = Actividad laboral determinada por una relación única empleado - empleador, por categoria de$ análisis j, en el periodo t.

"**j**" = Representa la categoría de análisis para el cual se desea calcular el número de plazas de empleo.

#### **DEFINICIÓN DE LAS VARIABLES RELACIONADAS**

**Actividad laboral.-** Constituye el número de afiliaciones de personas en edad de trabajar. Si una persona está afiliada dos veces por dos empleadores diferentes, se cuenta dos veces, pues se trata de una persona con dos plazas de trabajo (aunque estén ocupadas por la misma persona) $^{\rm 1}.$ 

### **METODOLOGÍA DE CÁLCULO**

Para el cálculo de este indicador a partir de registros administrativos se realiza los siguientes pasos:

- 1. Estandarización de las fuentes de información (IESS, RC, DIEE, SRI).
- 2. Depuración de la base de afiliados del IESS, de acuerdo a los siguientes criterios:
	- a. Se elimina las planillas que vienen categorizadas desde la fuente como anulada " $ANU$ "<sup>2</sup>.

 $1$  El número de casos con más de una afiliación es inferior al 2%.

- b. Se agrega la información a nivel de afiliaciones: para los casos con información idéntica en las variables de año, mes, cédula de identidad, RUC del empleador, sucursal, relación de trabajo, tipo de empleador y sector se suma el sueldo y los días de las planillas "A" (planilla de aportes), "AA" (planilla de ajuste de aportes) y "RA" (planilla de reliquidación de aportes).
- c. Se eliminan los registros con sueldo menor a "0" y días negativos.
- 3. Integración con la base de cedulados del Registro Civil. De ella, se extrae la fecha de nacimiento para generar la variable edad. De acuerdo a la legislación ecuatoriana, la edad mínima para trabajar es 15 años. Por tanto, se mantienen los registros que tengan una edad igual o mayor a 15 años.
- 4. Integración con las bases del Directorio de Empresas y Establecimientos (DIEE) y de los contribuyentes del SRI. De éstas, se extrae la rama de actividad CIIU Rev. 4 a 3 dígitos y la ubicación geográfica<sup>3.</sup> En este proceso se da prioridad a la información proporcionada por el DIEE<sup>4</sup>. Sin embargo, el DIEE tiene un rezago de dos años, y no se puede obtener la rama de actividad para todos los RUCs. Por este motivo se utiliza la base de contribuyentes del SRI para completar la información de actividad económica.
- 5. Criterios de inclusión y exclusión a nivel de afiliaciones:

Se **incluye** aquellas afiliaciones:

- i. Relación de dependencia (empleado-empleador), siempre que el empleador esté registrado en el SRI (instituciones tanto públicas como privadas).
- ii. Sin relación dependencia (independientes)<sup>5</sup>, siempre que la actividad esté registrada en el SRI.
- iii. Empleo doméstico.
- iv. Seguro social campesino (jefes de hogar).

Se **excluye** aquellas afiliaciones:

i. Voluntarias.

-

- ii. Trabajadores/as del hogar no remunerados/as.
- iii. Pensionistas (personas que ya no aportan y están recibiendo la pensión por

<sup>&</sup>lt;sup>2</sup> Una planilla se entiende como el registro en el Instituto de Seguridad Social de cada uno de los afiliados con relación de dependencia, sin relación de dependencia, afiliados voluntarios para ecuatorianos residentes en el exterior, trabajadores no remunerados del hogar y afiliados del seguro social campesino. Este registro tiene datos relacionados al sueldo que percibe la persona y al número de días de trabajo en un mes determinado, garantiza el acceso de los beneficios de ley en cada una de sus modalidades de registro. Los tipos de planilla que se presentan en la base de afiliados-IESS se detallan en el Anexo 2.

 $^3$  Domicilio fiscal de las empresas. Es decir la dirección que el contribuyente registró al abrir el RUC. El domicilio fiscal no necesariamente coincide con el lugar donde se desempeña la actividad económica.

<sup>&</sup>lt;sup>4</sup> El DIEE valida la información de actividad económica de ciertos contribuyentes, ya que la reportada en el SRI es una actividad auto-declarada.

<sup>&</sup>lt;sup>5</sup> Se identifica como trabajo independiente cuando el número de cédula del afiliado es igual al número de RUC del empleador.

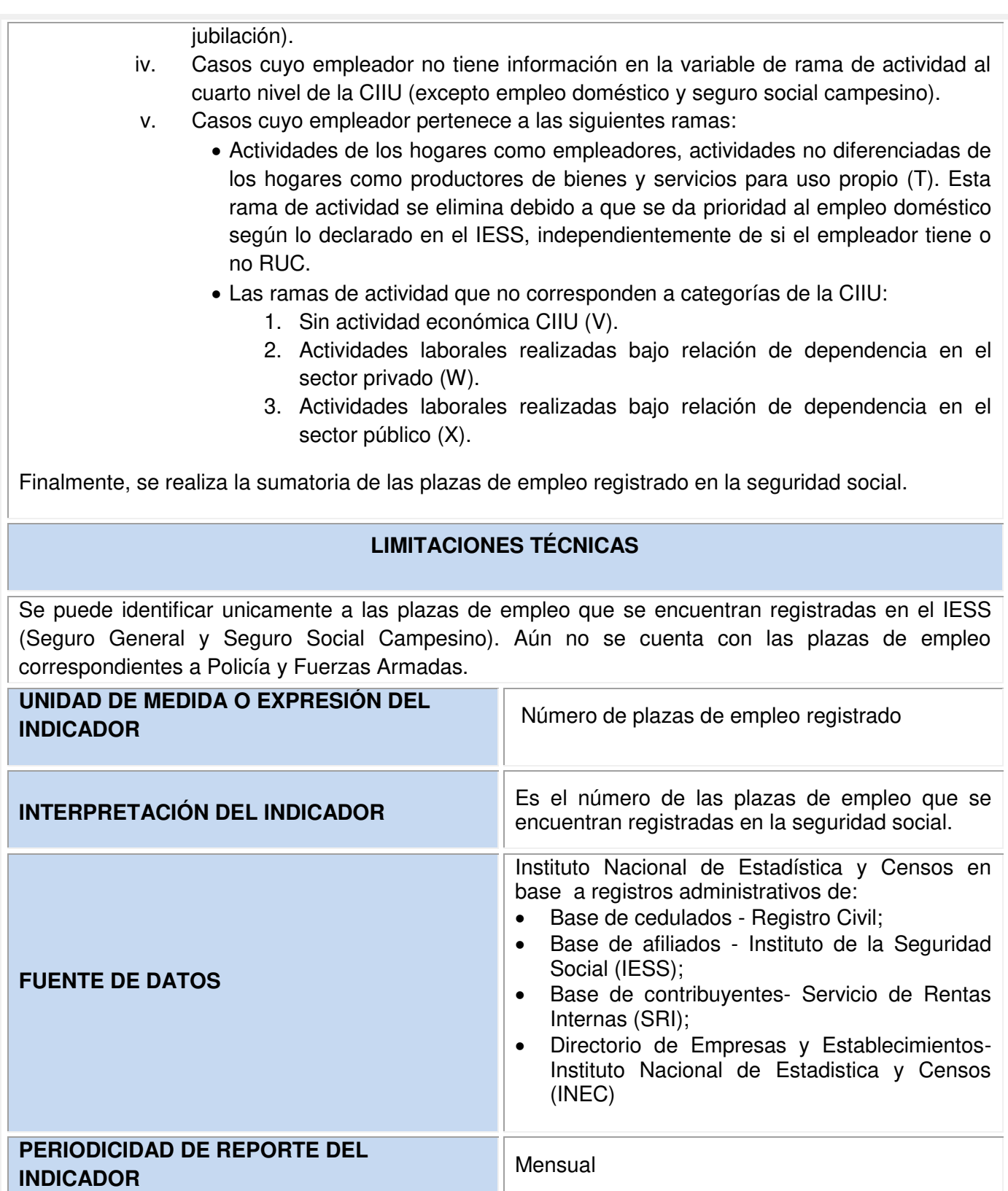

**Contract** 

| <b>DISPONIBILIDAD DE LOS DATOS</b>                                                             |                      | Desde 01/2009                                                                                                    |
|------------------------------------------------------------------------------------------------|----------------------|----------------------------------------------------------------------------------------------------|
| <b>NIVEL DE</b><br><b>DESAGREGACIÓN</b>                                                        | <b>GEOGRÁFICO</b>    | Provincial, a partir del domicilio fiscal registrado<br>las empresas. El domicilio fiscal<br>de<br>no<br>necesariamente coincide con el lugar donde se<br>desempeña la actividad económica.                                                                                                    |
|                                                                                                | <b>GENERAL</b>       | Sexo y grupos de edad.                                                                                                    |
|                                                                                                | <b>OTROS ÁMBITOS</b> | Clasificación Internacional Industrial Uniforme<br>(CIIU) rev. $4^6$ a 1 dígito.                                                                                                    |
| <b>INFORMACIÓN GEO - REFERENCIADA</b>                                                          |                      | No aplica                                                                                                    |
| <b>RELACIÓN CON INSTRUMENTOS DE</b><br><b>PLANIFICACIÓN NACIONAL E</b><br><b>INTERNACIONAL</b> |                      | Plan Nacional de Desarrollo 2017-2021<br>Objetivo 1: Garantizar una vida digna con iguales<br>oportunidades para todas las personas<br>Política 1.7 Garantizar el acceso al trabajo digno<br>y la seguridad social de todas las personas.<br>Meta 1.9: Incrementar el porcentaje de personas<br>cubiertas por alguno de los regímenes de<br>seguridad social pública contributiva, del 47% al<br>51,2% al 2021                                                                                    |
| REFERENCIAS BIBLIOGRÁFICAS DE LA<br><b>CONSTRUCCIÓN DEL INDICADOR</b>                          |                      | Instituto Nacional de Estadística y Censos [INEC]<br>(2014). Metodología para la medición de empleo<br>en Ecuador, Quito.<br>Ley de Seguridad Social (No.2011-55).<br>Reglamento a la Ley de Seguridad Social.<br>Organización Internacional del Trabajo [OIT]<br>(2013). Resolución I presenta las estadísticas del<br>trabajo, la ocupación y la subutilización de la<br>fuerza de trabajo, dotada por la 19ª Conferencia<br>Internacional<br>de<br>Estadísticos<br>del<br>Trabajo.<br>Ginebra. |
| FECHA DE ELABORACIÓN DE LA FICHA<br><b>METODOLÓGICA</b>                                        |                      | Mayo, 2017                                                                                                    |

entifies<br><sup>6</sup> Se puede desagregar hasta 3 dígitos de la CIIU (rev.4) pero los resultados oficiales se presentará únicamente a 1 dígito de la CIIU (rev.4).

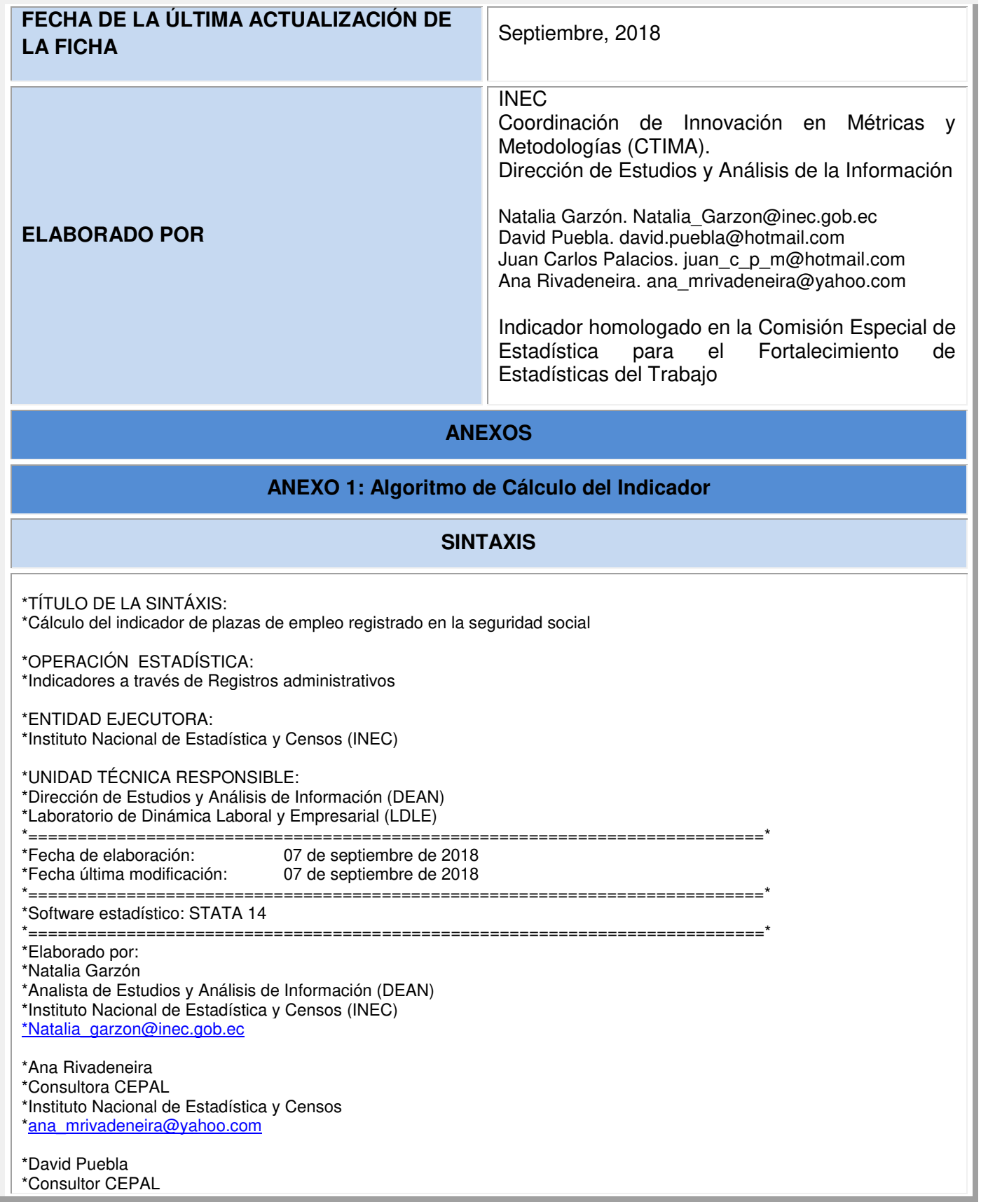

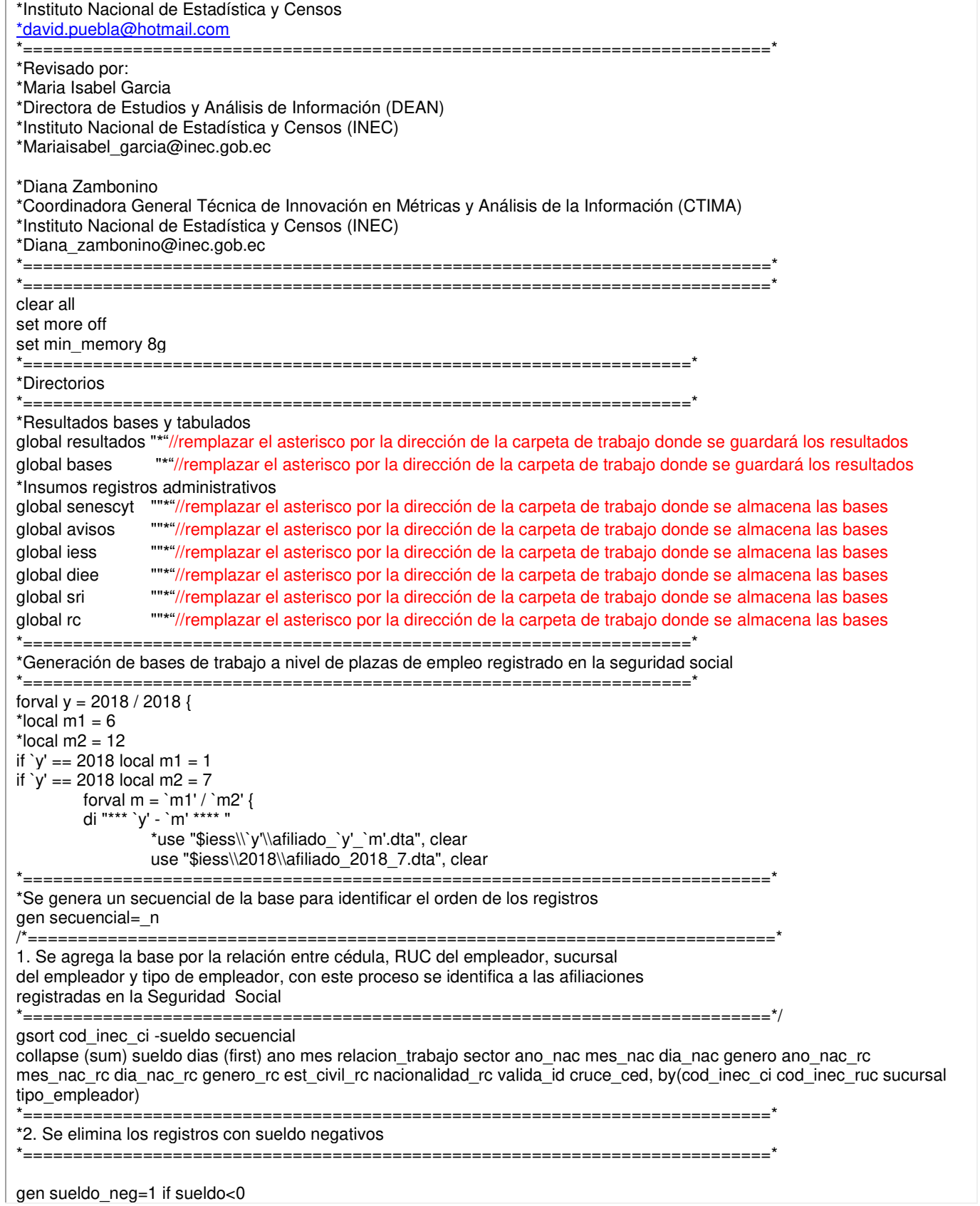

tab sueldo\_neg drop if sueldo<0 /\*===========================================================================\* 3. Fusionar las bases mensuales IESS-Afiliados con la base de Registro Civil 3.1.Identificar a las personas de 15 años y más En las bases mensuales IESS-afiliados se registran las variables de edad y género, por lo que en los casos que no se encuentra información en el Registro Civil, se complementa con esta información. \*===========================================================================\*/ /\*Se extrae la fecha de nacimiento del Registro Civil merge m:1 cod inec ci using "D:\estudiosl\Bases de Datos\Registro Civil\Bases\RC\_2017\_light.dta", gen(\_mRC) keep(1 3) keepusing(f\_nac genero) \*Se crea la variable de edad gen edad\_rc=int(((ano\*12+mes)-(year(f\_nac)\*12+month(f\_nac)))/12) \*/ \*Registro de fecha de la base RC replace ano\_nac\_rc="" if ano\_nac\_rc=="NULL" replace dia\_nac\_rc="" if dia\_nac\_rc=="NULL" replace est\_civil\_rc="" if est\_civil\_rc=="NULL" replace genero\_rc="" if genero\_rc=="NULL" replace mes\_nac\_rc="" if mes\_nac\_rc=="NULL" replace nacionalidad rc="" if nacionalidad rc=="NULL" destring ano nac rc dia\_nac\_rc est\_civil\_rc genero\_rc mes\_nac\_rc nacionalidad\_rc, replace gen edad=int(((ano\*12+mes)-(ano\_nac\_rc\*12+mes\_nac\_rc))/12) gen edad iess=int(((ano\*12+mes)-(ano\_nac\*12+mes\_nac))/12) replace edad= edad iess if edad==. replace edad= . if edad==0 | edad>300 // para los que tienen información de fecha de nacimiento \*===========================================================================\* \*3.2.Construir la variable de género con la información del Registro Civil e IESS \*===========================================================================\* rename genero genero\_iess gen genero=genero\_rc replace genero= genero iess if genero rc==. \*===========================================================================\* \* 3.3 Agrupación del tipo de empleador \*===========================================================================\* recode tipo empleador (1/8 9 19 21 22 23 24 26/30 31 34 = 1 "Privado") ///  $(10 11 12 13 14 15 16 = 2$  "Público") ///  $(25 = 3$  "Empleo doméstico") ///  $(35 = 4$  "Semi contribuyente") /// (18 20 32 33 = 5 "Voluntarios") ///  $(17 = 6$  "Seguro Social Campesino"), gen(sector inec) /\*===========================================================================\* \*4. Fusionar las bases mensuales IESS-Afiliados con la base del Directorio de Empresas-INEC y la base de Tipo de Contribuyente-SRI e identificar la rama de actividad y la ubicación geográfica \*===========================================================================\*/ cap destring cod\_inec\_ruc, replace \*DIEE merge m:1 cod\_inec\_ruc using "\$diee\DIEE\_2016\_LDLE\_CE\_light.dta", keep(1 3) gen(\_m\_diee) keepusing(act\_\* ciiu4\_4 ciiu4\_6 codigo\_can\* codigo\_provincia\* gsectores tamano2009 tamano2010 tamano2011 tamano2012 tamano2013 tamano2014 tamano2015 tamano2016 ventas totales\*) \*CONTRIBUYENTES merge m:1 cod\_inec\_ruc using "\$sri\contribuyentes\_08\_2018.dta", keepusing(actividad\_economica\_principal actividad economica principal\_4 ubicacion\_geografica\_prov ubicacion\_geografica\_can codigo\_can) keep(1 3) gen(\_m\_sri) \*Actividad económica a ciiu4 4 y ciiu4 6 tostring ciiu4\_4 ciiu4\_6 actividad\_economica\_principal\_4 actividad\_economica\_principal, replace replace ciiu4  $4 = \text{trim}$ (ciiu4 4) replace ciiu4  $6 = \text{trim}$ (ciiu4 6) /\*===========================================================================\*

\*4.1. Identificar la rama de actividad \* Para las empresas que no se encontró la rama de actividad a partir del Directorio de Empresas-INEC se extrae la información de la base de Tipo de Contribuyente-SRI \*===========================================================================\*/ \*Rama de actividad a ciiu4\_4 replace actividad\_economica\_principal\_4= trim(actividad\_economica\_principal\_4) replace ciiu4  $4 =$  actividad economica principal  $4$  if ciiu4  $4 =$  "" \*Variable auxiliar para identificar los NO REGISTROS de ciiu4\_4 en las empresas públicas y privadas replace ciiu4\_4 = "Z" if (ciiu4\_4 == "" & (sector\_inec== 1 | sector\_inec == 2)) // son las empresas que no tienen ciiu y se los borra ciiu4 1 Z! (prox 200 mensual) replace ciiu4\_4 = "" if sector\_inec == 3 | sector\_inec == 4 | sector\_inec == 5 | sector\_inec == 6 /\*===========================================================================\* \*4.2. Identificar la ubicación geográfica a partir del domicilio fiscal de las empresas \* Para las empresas que no se encontró la ubicación geográfica (Cantón) a partir del Directorio de Empresas-INEC se extrae la información de la base de Tipo de Contribuyente-SRI \*===========================================================================\*/ tostring codigo\_can\* ubicacion\_geografica\_can, force replace rename codigo\_canton2016 codigo\_canton replace codigo\_canton =  $"$ " if codigo\_canton ==  $"$ ." replace codigo\_canton = "" if length(codigo\_canton) == 1 replace codigo canton = "0" + codigo canton if length(codigo canton) == 3 replace ubicacion geografica can = "0" + ubicacion geografica can if length(ubicacion geografica can) == 3 replace codigo canton = ubicacion geografica can if codigo canton ==  $"$ \*===========================================================================\* \*5. Aplicación de los criterios generales y revisión de las inconsistencias de la información \*5.1. Inconsistencias del CIIU respecto al tipo de empleador \*===========================================================================\* replace ciiu4  $4 = \text{trim}$ (ciiu4 4) \* Se identifica a los registros no consistentes, es decir a los registros que NO tienen una rama de actividad y NO son parte del "17. Organización campesina", "25. Empleador doméstico", "32. Afiliación voluntaria" y "35.Semicontribuyente" replace ciiu4\_4 = "Z" if (ciiu4\_4 == "" & (tipo\_empleador!= 17 & tipo\_empleador!= 25 & tipo\_empleador!= 32 & tipo empleador!= 35 )) // son las empresas que no tienen ciiu y se los reclasifica ciiu4 1 Z! (prox 200 mensual) \* Se identifica a los registros no consistentes, es de decir a los que que SI tienen una rama de actividad y SI son parte del "17. Organización campesina", "25. Empleador doméstico", "32. Afiliación voluntaria" y "35.Semicontribuyente" replace ciiu4\_4 = "" if tipo\_empleador == 17 | tipo\_empleador == 25 | tipo\_empleador == 32 | tipo\_empleador == 35 \*===========================================================================\* \*5.2. Reconstrucción del CIIU a 1d, 2d, 3d a partir del CIIU a 4d \*==========================================================================\* gen ciiu4  $3 =$  substr(ciiu4  $4,1,4$ ) gen ciiu $\overline{4}$  = substr(ciiu $\overline{4}$ ,1,3) gen ciiu $4\overline{1}$  = substr(ciiu $4\overline{4}$ ,1,1) \*===========================================================================\* \*5.3. Reconstrucción de la ubicación geográfica a nivel de Cantón \*===========================================================================\* replace codigo  $can = trim(codigo can)$ replace codigo  $can =$  substr(codigo  $can, 1, 4)$ rename codigo\_can canton replace canton = "No clasificado" if length(canton)== $2$ replace canton = "No clasificado" if canton=="" \*===========================================================================\* \*5.4. Reconstrucción de la ubicación geográfica a nivel de Provincia \*===========================================================================\* gen provincia= substr(canton,1,2) replace provincia = "No clasificado" if canton =="No clasificado" \*===========================================================================\* \*6.Definir el universo de trabajo \*(A) plazas de empleo registrado \*===========================================================================\* \*El indicador de emplo registrado se obtiene de la siguiente forma: gen plazas=0 replace plazas=1 if (tipo\_empleador!=32 & tipo\_empleador!= 35) ///

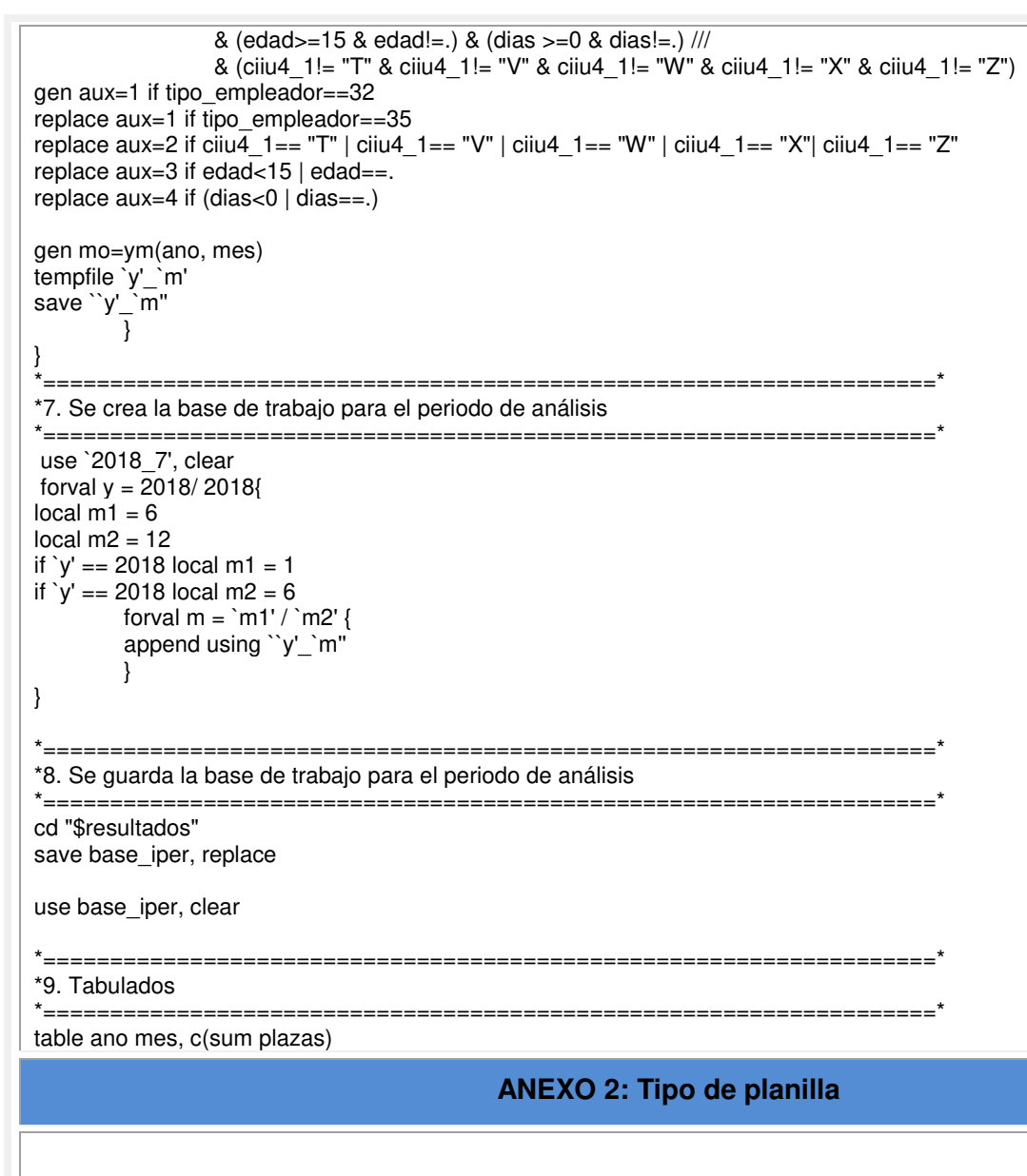

Tipos de planillas de la base de afiliados del IESS.

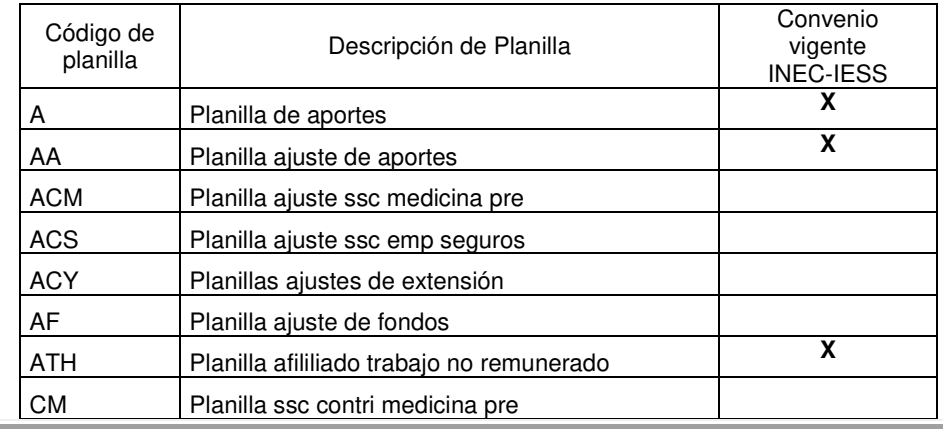

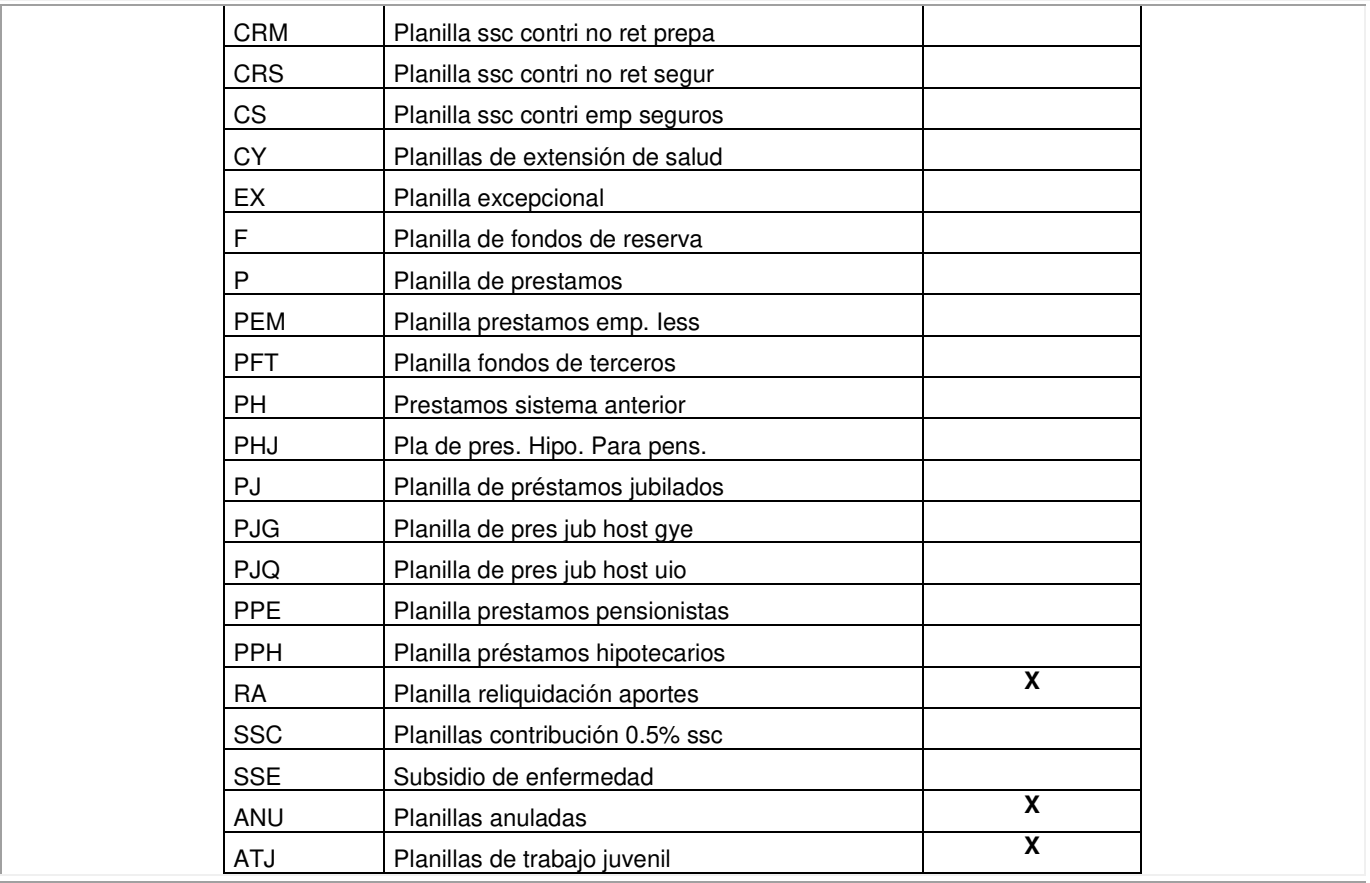

# **ANEXO 3: Categorias de la variable tipo de empleador- base de afiliados-IESS**

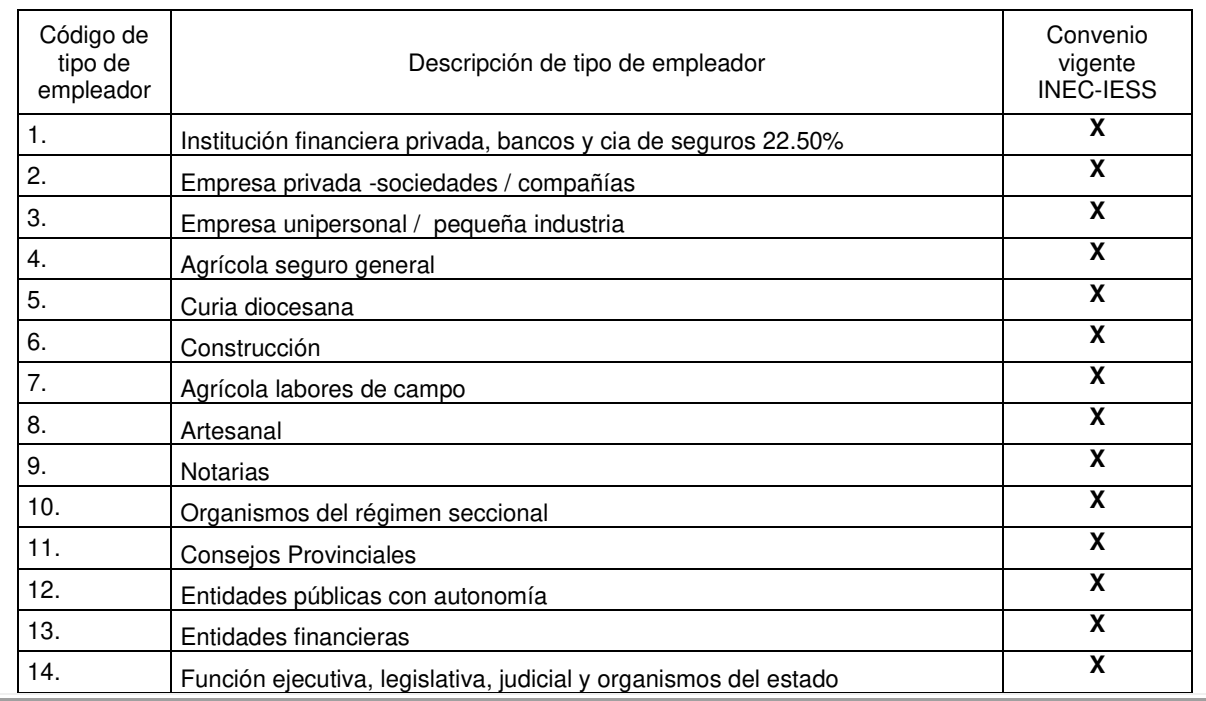

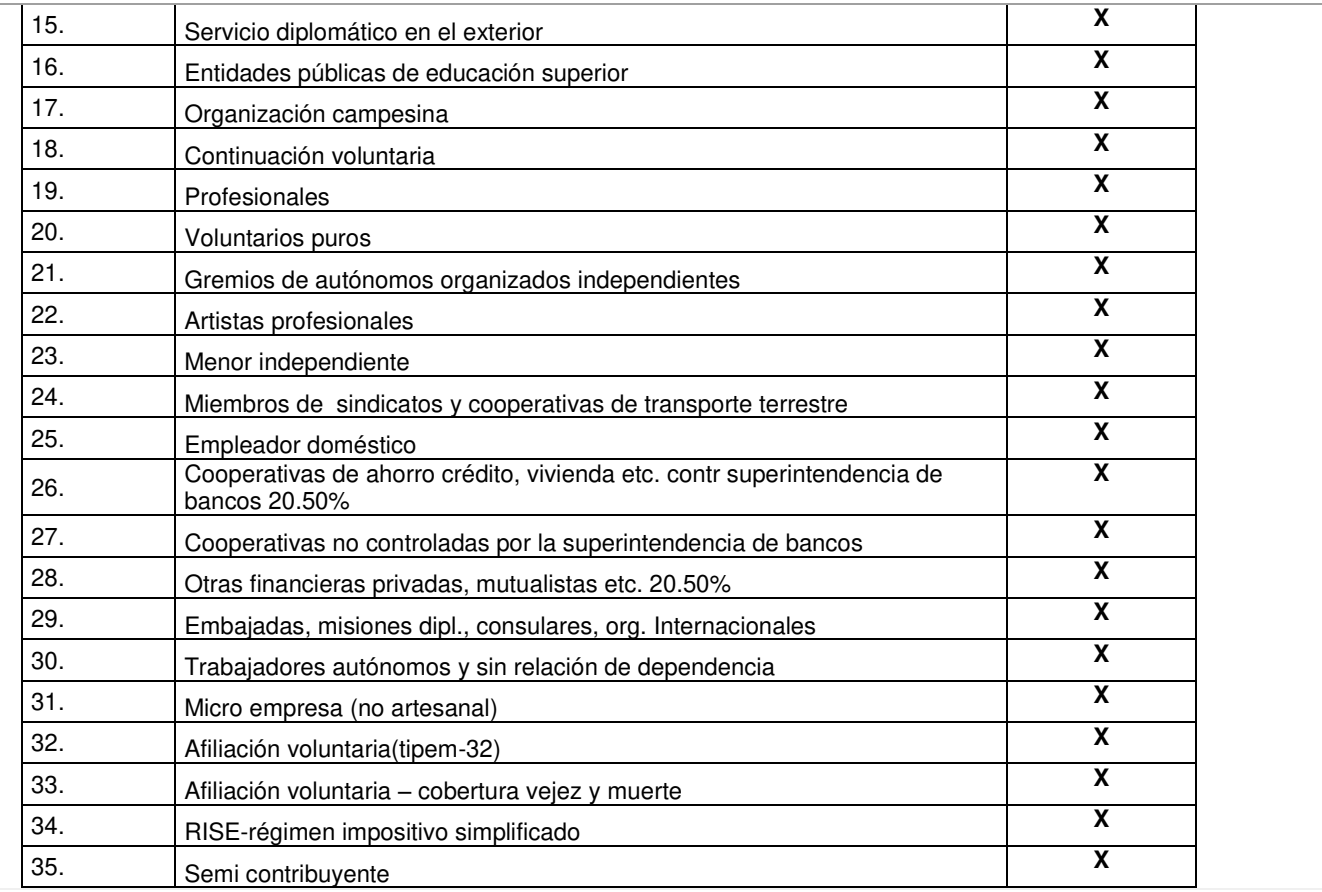

#### **ANEXO 4: Consideraciones**

Los procedimientos para el cálculo del indicador de plazas de empleo registrado, detallado en esta nota así como en la sintaxis, están sujetos a modificaciones por las siguientes causas:

- Cambio de la normativa vigente vinculada a la seguridad social o el mercado laboral, como: Ley de Seguridad Social, Reglamentos de Seguridad Social, Código de Trabajo y otros cuerpos legales.
- Cambios provenientes en las bases de datos de registros administrativos que se utilizan para el cálculo del indicador
- $\bullet$  Incorporación de nuevas bases de registros administrativos.

**Instituciones Miembros de la Comisión que Sumillan la Ficha Metodológica del Indicador Plazas de Empleo Registrado en la Seguridad Social** 

**Instituto Nacional de Estadística y Censos INEC** 

**Secretaría Nacional de Planificación y Desarrollo SENPLADES** 

**Banco Central del Ecuador BCE**

**Instituto Ecuatoriano de Seguridad Social IESS** 

Consejo Sectorial de lo Social **Ministerio de Trabajo Ministerio de Trabajo** 

**MDT** 

**Secretaría Técnica del Plan Toda una Vida STPTV** 

**\_\_\_\_\_\_\_\_\_\_\_\_\_\_\_\_\_\_\_\_\_\_\_\_\_\_\_\_\_\_\_\_\_\_\_**